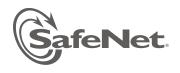

# LEVEL 3 NON-PROPRIETARY SECURITY POLICY FOR

Luna® PCI-e 3000, Luna® PCI-e 3000 Short-Form Factor (SFF), Luna® PCI-e 7000, and Luna® PCI-e 7000 SFF Cryptographic Modules, V3.0

(includes configurations Signing with Backup [SB], Key Extraction [K-EXT], and Signing [S])

DOCUMENT NUMBER: CR-3093
AUTHOR: Terry Fletcher
DEPARTMENT: Engineering
LOCATION OF ISSUE: Ottawa

**DATE ORIGINATED:** August 10, 2009

REVISION LEVEL: 7

REVISION DATE: April 18, 2011

SUPERSESSION DATA: CR-3093, Revision 6

SECURITY LEVEL: Non-proprietary

© Copyright 2009-2011 SafeNet, Inc.

#### **ALL RIGHTS RESERVED**

This document may be freely reproduced and distributed whole and intact including this copyright notice.

SafeNet, Inc. reserves the right to make changes in the product or its specifications mentioned in this publication without notice. Accordingly, the reader is cautioned to verify that information in this publication is current before placing orders. The information furnished by SafeNet, Inc. in this document is believed to be accurate and reliable. However, no responsibility is assumed by SafeNet, Inc. for its use, or for any infringements of patents or other rights of third parties resulting from its use.

#### **PREFACE**

This document deals only with operations and capabilities of the Luna® PCI-e and Luna® PCI-e Short-Form Factor (SFF) Cryptographic Modules in the technical terms of a FIPS 140-2 cryptographic module security policy. More information is available on the Luna PCI-e and Luna PCI-e SFF and other SafeNet products from the following sources:

- The SafeNet internet site contains information on the full line of security products at <a href="http://www.safenet-inc.com/">http://www.safenet-inc.com/</a>.
- For answers to technical or sales related questions please refer to the contacts listed below or on the SafeNet internet site at http://www.safenet-inc.com/company/contact.asp.

| SafeNet Contact Information:           | SafeNet Contact Information:                                  |  |  |  |  |  |  |
|----------------------------------------|---------------------------------------------------------------|--|--|--|--|--|--|
| SafeNet, Inc. (Corporate Headquarters) | 4690 Millennium Drive<br>Belcamp, MD 21017                    |  |  |  |  |  |  |
|                                        | <b>Telephone:</b> 410-931-7500 <b>Fax:</b> 410-931-7524       |  |  |  |  |  |  |
| SafeNet Canada, Inc.                   | 20 Colonnade Road<br>Suite 200<br>Ottawa, Ontario<br>K2E 7M6  |  |  |  |  |  |  |
|                                        | <b>Telephone:</b> +1 613 723 5077 <b>Fax:</b> +1 613 723 5078 |  |  |  |  |  |  |
| SafeNet Sales:                         |                                                               |  |  |  |  |  |  |
| U.S.                                   | (800) 533-3958                                                |  |  |  |  |  |  |
| International                          | +1 (410) 931-7500                                             |  |  |  |  |  |  |
| SafeNet Technical Support:             |                                                               |  |  |  |  |  |  |
| U.S.                                   | (800) 545-6608                                                |  |  |  |  |  |  |
| International                          | +1 (410) 931-7520                                             |  |  |  |  |  |  |
| SafeNet Customer Service:              |                                                               |  |  |  |  |  |  |
| U.S.                                   | (866) 251-4269                                                |  |  |  |  |  |  |
| EMEA                                   | +44 (0) 1276 60 80 00                                         |  |  |  |  |  |  |
| APAC                                   | 852 3157 7111                                                 |  |  |  |  |  |  |

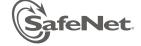

## **TABLE OF CONTENTS**

| Section | on   | Title                                     | Page |
|---------|------|-------------------------------------------|------|
| 1.      | INTR | ODUCTION                                  | 1    |
| 1.1.    | Pur  | pose                                      | 1    |
| 1.2.    | Sco  | pe                                        | 1    |
| 2.      | SECL | RITY POLICY MODEL INTRODUCTION            | 1    |
| 2.1.    | Fur  | nctional Overview                         | 1    |
| 2.2.    | Ass  | ets to be Protected                       | 2    |
| 2.3.    | Оре  | erating Environment                       | 3    |
| 3.      | SECL | IRITY POLICY MODEL DESCRIPTION            | 3    |
| 3.1.    | Оре  | erational Policy                          | 4    |
| 3.      | 1.1. | Module Capabilities                       | 4    |
| 3.      | 1.2. | Partition Capabilities                    | 5    |
| 3.2.    | FIP  | S-Approved Mode                           | 11   |
| 3.3.    | Des  | scription of Operator, Subject and Object | 11   |
| 3.      | 3.1. | Operator                                  | 11   |
| 3.      | 3.2. | Roles                                     | 11   |
| 3.      | 3.3. | Account Data                              | 12   |
| 3.      | 3.4. | Subject                                   | 13   |
| 3.      | 3.5. | Operator – Subject Binding                | 13   |
| 3.      | 3.6. | Object                                    | 13   |
| 3.      | 3.7. | Object Operations                         | 13   |
| 3.4.    | Ide  | ntification and Authentication            | 14   |
| 3.      | 4.1. | Authentication Data Generation and Entry  | 14   |
| 3.      | 4.2. | Trusted Path                              | 14   |
| 3.      | 4.3. | Limits on Login Failures                  | 15   |
| 3.      | 4.4. | M of N Activation                         | 15   |
| 3.      | 4.5. | Remote Authentication                     | 15   |
| 3.5.    | Acc  | ess Control                               | 15   |
| 3.      | 5.1. | Object Re-use                             | 17   |
| 3.      | 5.2. | Privileged Functions                      | 17   |
| 3.6.    | Cry  | ptographic Material Management            | 17   |
| 3.7.    | Cry  | ptographic Operations                     | 18   |
| 3.8.    | Sel  | f-tests                                   | 19   |

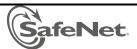

| 3.9. Firm                                     | nware Security1                                                                                | 9           |
|-----------------------------------------------|------------------------------------------------------------------------------------------------|-------------|
| 3.10. PI                                      | hysical Security2                                                                              | <u>'</u> 0  |
| 3.11. El                                      | MI / EMC2                                                                                      | <u>'</u> 0  |
| 3.12. Fa                                      | ault Tolerance2                                                                                | <u>'</u> 0  |
| 3.13. M                                       | litigation of Other Attacks                                                                    | <b>:</b> O  |
|                                               |                                                                                                |             |
|                                               | LIST OF TABLES                                                                                 |             |
| Table                                         | Title F                                                                                        | Page        |
| Table 3-2 Pa<br>Table 3-3 Ob<br>Table 3-4. Al | odule Capabilities and Policies                                                                | 3<br>5<br>9 |
|                                               | LIST OF FIGURES                                                                                |             |
| Figure                                        | Title P                                                                                        | Page        |
|                                               | una PCI-e Cryptographic Module with iKeys and Luna PED2<br>una PCI-e SFF Cryptographic Module2 |             |
|                                               | LIST OF APPENDICES                                                                             |             |
| Appendix                                      | Title                                                                                          | Page        |
| APPENDIX A<br>APPENDIX E<br>APPENDIX C        | B. SECURITY POLICY CHECKLIST TABLES1                                                           | 1           |

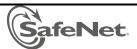

- THIS PAGE LEFT BLANK INTENTIONALLY -

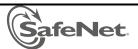

#### 1. INTRODUCTION

### 1.1. Purpose

This document describes the security policies enforced by the following SafeNet Inc. cryptographic modules:

- Luna® PCI-e 3000<sup>1</sup>.
- Luna® PCI-e 3000 Short-Form Factor (SFF)<sup>2</sup>
- Luna® PCI-e 7000<sup>3</sup>, and
- Luna® PCI-e 7000 SFF<sup>4</sup>.

This document applies to Hardware Versions VBD-04-0100, VBD-04-0102, and VBD-04-0103 with Firmware Version 4.7.1. Within this document references to "the module" or "Luna PCI-e cryptographic module" encompass all versions of the Luna PCI-e 3000 and the Luna PCI-e 7000 products.

#### 1.2. Scope

The security policies described in this document apply to the Trusted Path Authentication (Level 3) configurations of the Luna PCI-e cryptographic module only and do not include any security policy that may be enforced by the host appliance or server.

#### 2. SECURITY POLICY MODEL INTRODUCTION

#### 2.1. Functional Overview

The Luna PCI-e cryptographic module is a multi-chip embedded hardware cryptographic module in the form of a PCI-e card that typically resides within a custom computing or secure communications appliance. The cryptographic module is contained in its own secure enclosure that provides physical resistance to tampering. The cryptographic boundary of the module is defined to encompass all components inside the secure enclosure on the PCI-e card. Figure 2-1 depicts the Luna PCI-e cryptographic module, with the Luna PED and iKeys used for authentication; Figure 2-2 depicts the short-form factor version of the Luna PCI-e.

The cryptographic module is accessed directly (i.e., electrically) via either the Trusted Path PIN Entry Device (PED) serial interface or via the PCI-e communications interface. The module provides secure key generation and storage for symmetric keys and asymmetric key pairs along with symmetric and asymmetric cryptographic services. Access to key material and cryptographic services for users and user application software is provided through the PKCS #11 programming interface. The module may host multiple user definitions or "partitions" that are cryptographically separated and are presented as "virtual tokens" to user applications. Each partition must be separately authenticated in order to make it available for use.

This Security Policy is specifically written for the Luna PCI-e cryptographic module in a **Trusted Path Authentication (FIPS Level 3)** configuration.

<sup>&</sup>lt;sup>4</sup> Also known as the K5e SFF or the K5e SrFF.

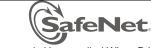

<sup>&</sup>lt;sup>1</sup> Also known as the K5e.

<sup>&</sup>lt;sup>2</sup> Also known as the K5e SFF or the K5e SrFF.

<sup>&</sup>lt;sup>3</sup> Also known as the K5e.

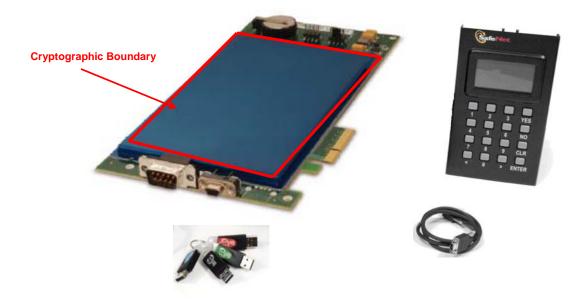

Figure 2-1 Luna PCI-e Cryptographic Module with iKeys and Luna PED

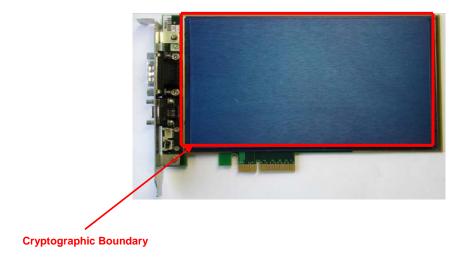

Figure 2-2 Luna PCI-e SFF Cryptographic Module

#### 2.2. Assets to be Protected

The module is designed to protect the following assets:

- 1. User-generated private keys,
- 2. User-generated secret keys,
- 3. Cryptographic services, and
- 4. Module security critical parameters.

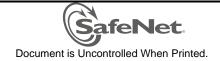

## 2.3. Operating Environment

The module is assumed to operate as a key management and cryptographic processing card within a security appliance that may operate in a TCP/IP network environment. The host appliance may be used in an internal network environment when key management security is a primary requirement. It may also be deployed in environments where it is used primarily as a cryptographic accelerator, in which case it will often be connected to external networks. It is assumed that the appliance includes an internal host computer that runs a suitably secured operating system, with an interface for use by locally connected or remote administrators and an interface to provide access to the module's cryptographic functions by application services running on the host computer. It is also assumed that only known versions of the application services are permitted to run on the internal host computer of the appliance.

It is assumed that trained and trustworthy administrators are responsible for the initial configuration and ongoing maintenance of the appliance and the cryptographic module.

It is assumed that physical access to the cryptographic module will be controlled, and that connections will be controlled either by accessing the module via a direct local connection or by accessing it via remote connections controlled by the host operating system and application service.

#### 3. SECURITY POLICY MODEL DESCRIPTION

This section provides a narrative description of the security policy enforced by the module, in its most general form. It is intended both to state the security policy enforced by the module and to give the reader an overall understanding of the security behaviour of the module. The detailed functional specification for the module is provided elsewhere.

The security behaviour of the cryptographic module is governed by the following security policies:

- Operational Policy
- Identification and Authentication Policy
- Access Control Policy
- Cryptographic Material Management Policy
- Firmware Security Policy
- Physical Security Policy

These policies complement each other to provide assurance that cryptographic material is securely managed throughout its life cycle and that access to other data and functions provided by the product is properly controlled. Configurable parameters that determine many of the variable aspects of the module's behaviour are specified by the higher level Operational Policy implemented at two levels: the cryptographic module as a whole and the individual partition. This is described in section 3.1.

The Identification and Authentication policy is crucial for security enforcement and it is described in section 3.4. The access control policy is the main security functional policy enforced by the module and is described in section 3.5, which also describes the supporting object re-use policy. Cryptographic Material Management is described in section 3.6. Cryptographic operations are described in section 3.7. The module self-tests are described in section 3.8. Firmware security, physical security and fault tolerance are described in sections 3.9 through 3.12.

#### 3.1. Operational Policy

The module employs the concept of the Operational Policy to control the overall behaviour of the module and each of the partitions within. At each level, either the module or the partition is assigned a fixed set of "capabilities" that govern the allowed behaviour of the module or individual partition. The SO establishes the Operational Policy by enabling/disabling or refining the corresponding policy elements to equate to or to be more restrictive than the pre-assigned capabilities.

The set of configurable policy elements is a proper subset of the corresponding capability set. That is, not all elements of the capability set can be refined. Which of the capability set elements have corresponding policy set elements is pre-determined based on the "personality" of the partition or manufacturing restrictions placed on the module. For example, the module capability setting for "domestic algorithms and key sizes available" does not have a corresponding configurable policy element.

There are also several fixed settings that do not have corresponding capability set elements. These are elements of the cryptographic module's behaviour that are truly fixed and, therefore, are not subject to configuration by the SO. The specific settings are the following:

- Allow/disallow non-sensitive secret keys fixed as disallow.
- Allow/disallow non-sensitive private keys fixed as disallow.
- Allow/disallow non-private secret keys fixed as disallow.
- Allow/disallow non-private private keys fixed as disallow.
- Allow/disallow secret key creation through the create objects interface fixed as disallow.
- Allow/disallow private key creation through the create objects interface fixed as disallow.

Further, policy set elements can only refine capability set elements to more restrictive values. Even if an element of the policy set exists to refine an element of the capability set, it may not be possible to assign the policy set element to a value other than that held by the capability set element. Specifically, if a capability set element is set to allow, the corresponding policy element may be set to either enable or disable. However, if a capability set element is set to disallow, the corresponding policy element can only be set to disable. Thus, an SO cannot use policy refinement to lift a restriction set in a capability definition.

#### 3.1.1. **Module Capabilities**

The following is the set of capabilities supported at the module level:

- Module is FIPS validated.
- Allow/disallow non-FIPS algorithms available.
- Allow/disallow password authentication. (Disallowed in Trusted Path configuration.)
- Allow/disallow trusted path authentication. (Allowed in Trusted Path configuration.)
- Allow/disallow M of N.
- Allow/disallow cloning.
- Allow/disallow masking.
- Allow/disallow off-board storage.
- Allow/disallow M of N auto-activation.
- Allow/disallow ECC mechanisms.
- Number of failed SO logins allowed before the HSM is zeroized (set to 3).
- Allow/disallow Korean Digital Signature algorithms.
- Allow/disallow Remote Authentication.

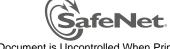

- Allow/disallow SO reset of partition PIN.
- Allow/disallow network replication.
- Allow/disallow forcing PIN change.

#### 3.1.2. Partition Capabilities

The following is the set of capabilities supported at the partition level. All capability elements described as "allow/disallow some functionality" are Boolean values where false (or zero) equates to disallow the functionality and true (or one) equates to allow the functionality. The remainder of the elements are integer values of the indicated number of bits.

- Allow/disallow partition reset.
- Allow/disallow activation.
- Allow/disallow automatic activation.
- Allow/disallow High Availability (HA).
- Allow/disallow multipurpose keys.
- Allow/disallow changing of certain key attributes once a key has been created.
- Allow/disallow operation without RSA blinding.
- Allow/disallow signing operations with non-local keys.
- Allow/disallow raw RSA operations. (Only used for RSA-based key transport purposes.)
- Allow/disallow private key wrapping.
- Allow/disallow private key unwrapping.
- Allow/disallow secret key wrapping.
- Allow/disallow secret key unwrapping.
- Allow/disallow Trusted Path operation without a challenge.
- Allow/disallow user key management capability.
- Allow/disallow incrementing of failed login attempt counter on failed challenge response validation.
- Allow/disallow RSA signing without confirmation.
- Allow/disallow RA type wrapping.
- Minimum/maximum password length (does not apply to Trusted Path modules).
- Number of failed Partition User logins allowed before partition is locked out/cleared. (The maximum value is 15, the default is 10.)

The following capabilities are only configurable if cloning is allowed and enabled at the module level:

- Allow/disallow private key cloning.
- Allow/disallow secret key cloning.

The following capabilities are only configurable if masking is allowed and enabled at the module level:

- Allow/disallow private key masking.
- Allow/disallow secret key masking.

In addition, the masking function can only be used according to the following restrictions:

• If cloning is not allowed or not enabled, masking/unmasking can only be used by the original module within its host appliance.

• If cloning is allowed and enabled, masking/unmasking can be used across multiple modules within the same domain.

The following tables summarize the module and partition capabilities, showing typical capability settings for a module configured for product sales as Luna PCI-e Signing with Backup (SB), Luna PCI-e SFF Signing with Backup (SB), Luna PCI-e with Key Extraction (K-EXT), Luna PCI-e SFF with Key Extraction (K-EXT), Luna PCI-e with Signing (S), or Luna PCI-e SFF with Signing (S). An **X** indicates the default capability setting for each configuration of the module. Greyed-out rows indicate that the corresponding capability setting is not used as a default for any module configuration.

Table 3-1 Module Capabilities and Policies

| Description              | Capability | SB    | K-EXT | S | Policy            | Comments                                                                                                    |
|--------------------------|------------|-------|-------|---|-------------------|----------------------------------------------------------------------------------------------------|
| Non-FIPS                 | Allow      | х     | х     | Х | Enable<br>Disable | SO can configure the policy to enable or disable the availability of non-FIPS algorithms at the time the HSM is initialized. |
| algorithms available     | Disallow   |       |       |   | Disable           | The HSM must operate using FIPS-approved algorithms only. Must be disabled in FIPS mode                                      |
|                          | Allow      |       |       |   | Enable            | SO can configure the policy to enable or disable the use of                                                                  |
| Password                 | 711000     |       |       |   | Disable           | passwords without trusted path for authentication.                                                                           |
| authentication           | Disallow   | х     | X     | X | Disable           | The HSM must operate using the trusted path and module-generated secrets for authentication.                                 |
|                          | Allow      | х     | х     | х | Enable            | SO can configure the policy to enable or disable the use of the                                                              |
| Trusted path             | Allow      | ^     | Λ     | ^ | Disable           | trusted path and module-generated secrets for authentication.                                                                |
| authentication           | Disallow   |       |       |   | Disable           | The HSM must operate using passwords without trusted path for authentication. <sup>5</sup>                                   |
| M of N                   | Allow X    |       |       | х | Enable            | SO can configure the policy to enable or disable the use of M of N                                                           |
|                          |            | Х     |       |   | Disable           | secret sharing to activate the module. Requires that the policy for<br>"trusted path" authentication be enabled.             |
|                          | Disallow   |       | X     |   | Disable           | The HSM must operate without M of N secret sharing for activation.                                                           |
|                          | Allow      | x     | х     | х | Enable            | SO can configure the policy to enable or disable the availability of the                                                     |
| Cloning                  | 711000     | Allow | Α     |   | Disable           | cloning function for the HSM as a whole.                                                                                     |
|                          | Disallow   |       |       |   | Disable           | The HSM must operate without cloning.                                                                                        |
| Masking                  | Allow      |       | Х     | Х | Enable<br>Disable | SO can configure the policy to enable or disable the availability of the masking function for the HSM as a whole.            |
| Maching                  | Disallow   |       |       |   | Disable           | The HSM must operate without masking.                                                                                        |
|                          |            |       |       |   | Enable            | Off-board storage is used for backup purposes in the Luna                                                                    |
| Off-board Storage        | Allow      | Х     | X     | X | Disable           | cryptographic module stand-alone configuration. The SO can enable or disable the use of off-board storage.                   |
|                          | Disallow   |       |       |   | Disable           | Off-board storage is not allowed in these configurations.                                                                    |
| M of N auto-             | Allow      | х     | х     | Х | Enable<br>Disable | SO can configure the policy to enable or disable the use of the M of N auto-activation feature.                              |
| donvation                | Disallow   |       |       |   | Disable           | The HSM must operate without M of N auto-activation.                                                                         |
|                          | Allow      | Х     | v     | ~ | Enable            | This capability is set prior to shipment to the customer. It controls the                                                    |
| ECC mechanisms available | Allow      | ^     | Х     | Х | Disable           | availability of ECC mechanisms.                                                                                              |
|                          | Disallow   |       |       |   | Disable           | ECC mechanisms are not available.                                                                                            |

<sup>&</sup>lt;sup>5</sup> One and only one means of authentication ("user password" or "trusted path") must be enabled by the policy. Therefore, either one or both of the authentication capabilities must be allowed and, if one of the capabilities is disallowed or the policy setting disabled, then the policy setting for the other must be enabled.

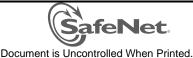

| Description           | Capability      | SB | K-EXT    | S   | Policy  | Comments                                                                                                    |
|-----------------------|-----------------|----|----------|-----|---------|----------------------------------------------------------------------------------------------------|
|                       |                 |    | х        | х   | Enable  | SO can configure the policy to enable a partition to be reset if it is                                                   |
| Partition reset       | Allow           | Х  |          |     | Disable | locked as a result of exceeding the maximum number of failed login attempts.                                             |
|                       | Disallow        |    |          |     | Disable | A partition cannot be reset and must be re-created as a result of exceeding the maximum number of failed login attempts. |
|                       | Allow           |    |          |     | Enable  | SO can configure the policy to enable the replication of the module's                                                    |
| Network Replication   | Allow           |    |          |     | Disable | key material over the network to a second module.                                                                        |
|                       | Disallow        | Х  | Х        | Х   | Disable | The module cannot be replicated over the network.                                                                        |
|                       | orde daer i iiv |    | <b>v</b> | x x | Enable  | This capability is set prior to shipment to the customer. If enabled, it                                                 |
| Force user PIN change |                 |    | ^        |     | Disable | forces the user to change the PIN upon first login.                                                                      |
| onango                | Disallow        |    |          |     | Disable | The user is never forced to change PIN on first login.                                                                   |
|                       | Allow           |    |          |     | Enable  | This capability is set prior to shipment to the customer. It allows the                                                  |
| Remote authentication | Allow           |    |          |     | Disable | use of remote authentication.                                                                                            |
| dationtioation        | Disallow        | Х  | Х        | Х   | Disable | Remote authentication cannot be enabled for the module.                                                                  |

Table 3-2 Partition Capabilities and Policies

| Description                                     | Prerequisite                                 | Capability | SB | K-EXT | S | Policy  | Comments                                                                                                    |  |
|-------------------------------------------------|----------------------------------------------|------------|----|-------|---|---------|----------------------------------------------------------------------------------------------------|--|
|                                                 | Trusted path                                 | Allow      | x  | х     | х | Enable  | SO can configure the policy to enable Trusted Path login using the PED trusted path only, with no challenge-response validation                                                                    |  |
| Trusted Path operation without a challenge      | authentication<br>enabled                    |            |    |       |   | Disable | required. Must be disabled if either activation or auto-activation is enabled                                                                                                    |  |
|                                                 | enabled                                      | Disallow   |    |       |   | Disable | Challenge-response validation required plus PED trusted path login to access the partition.                                                                                                    |  |
| User key management                             | Trusted path authentication enabled, Trusted | Allow      | х  | х     | х | Enable  | SO can configure the policy to enable the normal PKCS #11 user role to perform key management functions. If enabled, the Crypto Officer key management functions are available. If                 |  |
| capability <sup>6</sup>                         | Path operation without a challenge           |            |    |       |   | Disable | disabled, only the Crypto User role functions are accessible.                                                                                                    |  |
|                                                 | disabled                                     | Disallow   |    |       |   | Disable | Only the Crypto User role functions are accessible.                                                                                                    |  |
|                                                 | Trusted path authentication                  | Allow      | х  | х     | х | Enable  | SO can configure the policy to count failures of the challenge-<br>response validation against the maximum login failures or not.                                                                  |  |
| Count failed challenge-<br>response validations |                                              |            |    |       |   | Disable | Must be enabled if either activation or auto-activation is enabled                                                                                                    |  |
| response validations                            | enabled                                      | Disallow   |    |       |   | Disable | Failures of the challenge-response validation are not counted against the maximum login failures.                                                                                                  |  |
|                                                 | Trusted path                                 | Allow      | х  | x     | x | Enable  | SO can configure the policy to enable the authentication data provided via the PED trusted path to be cached in the module, allowing all subsequent access to the partition, after the first       |  |
| Activation                                      | authentication<br>enabled                    |            |    |       |   | Disable | login, to be done on the basis of challenge-response validation alone.                                                                                                    |  |
|                                                 |                                              | Disallow   |    |       |   | Disable | PED trusted path authentication is required for every access to the partition.                                                                                                    |  |
|                                                 | Trusted path                                 | Allow      |    |       |   | Enable  | SO can configure the policy to enable the activation data to be stored on the appliance server in encrypted form, allowing the partition to resume its authentication state after a re-start. This |  |
| Auto-activation                                 | authentication<br>enabled                    |            |    |       |   | Disable | is intended primarily to allow partitions to automatically re-start operation when the appliance returns from a power outage.                                                                      |  |
|                                                 |                                              | Disallow   | Х  | Х     | Х | Disable | Activation data cannot be externally cached.                                                                                                    |  |

Document is Uncontrolled When Printed.

SafeNet.

<sup>&</sup>lt;sup>6</sup> This capability/policy is intended to offer customers a greater level of control over key management functions. By disabling the policy, the Security Officer places the partition into a state in which the key material is locked down and can only be used by connected applications, i.e., only Crypto User access is possible.

| Description                 | Prerequisite                | Capability | SB | K-EXT | S | Policy  | Comments                                                                                                    |  |
|-----------------------------|-----------------------------|------------|----|-------|---|---------|----------------------------------------------------------------------------------------------------|--|
|                             |                             | Allow      |    |       |   | Enable  | SO can configure the policy to enable the use of the High                                                                                                    |  |
| High Availability           | Network replication enabled | Allow      |    |       |   | Disable | Availability feature.                                                                                                    |  |
|                             | enabled                     | Disallow   | Х  | Х     | Х | Disable | High Availability cannot be enabled.                                                                                                    |  |
|                             |                             |            |    | х     |   | Enable  | SO can configure the policy to enable the use of keys for more                                                                                                    |  |
| Multipurpose keys           | N/A                         | Allow      | Х  |       | Х | Disable | than one purpose, e.g., an RSA private key could be used for digital signature and for decryption.                                                                                            |  |
|                             |                             | Disallow   |    |       |   | Disable | Keys can only be used for a single purpose.                                                                                                    |  |
|                             |                             | Allow      | x  | х     | x | Enable  | SO can configure the policy to enable changing key attributes.                                                                                                    |  |
| Change attributes           | N/A                         | 7111011    | ^  |       |   | Disable |                                                                                                    |  |
|                             |                             | Disallow   |    |       |   | Disable | Key attributes cannot be changed.                                                                                                    |  |
| Operate without RSA         | N/A                         | Allow      | х  | х     | х | Enable  | SO can configure the use of blinding mode for RSA operations.  Blinding mode is used to defeat timing analysis attacks on RSA digital signature operations, but it also imposes a significant |  |
| blinding                    | IN/A                        |            |    |       |   | Disable | performance penalty on the signature operations.                                                                                                    |  |
|                             |                             | Disallow   |    |       |   | Disable | Blinding mode is not used for RSA operations.                                                                                                    |  |
|                             | N/A                         | Allow      | х  | х     | х | Enable  | SO can configure the ability to sign with externally-generated private keys that have been imported into the partition.                                                                       |  |
| Signing with non-local keys |                             |            |    |       |   | Disable |                                                                                                    |  |
| keys                        |                             | Disallow   |    |       |   | Disable | Externally-generated private keys cannot be used for signature operations.                                                                                                    |  |
|                             | N/A                         | Allow      | х  | х     | x | Enable  | SO can configure the ability to use raw (no padding) format for RSA operations.                                                                                                    |  |
| Raw RSA operations          |                             |            |    |       |   | Disable |                                                                                                    |  |
|                             |                             | Disallow   |    |       |   | Disable | Raw RSA cannot be used.                                                                                                    |  |
|                             |                             | Allow      |    | х     |   | Enable  | SO can configure the ability to wrap private keys for export.                                                                                                    |  |
| Private key wrapping        | N/A                         | Allow      |    | ^     |   | Disable |                                                                                                    |  |
|                             |                             | Disallow   | Х  |       | Х | Disable | Private keys cannot be wrapped and exported from the partition.                                                                                                    |  |
|                             |                             | Allow      | x  | x     | x | Enable  | SO can configure the ability to unwrap private keys and import them into the partition.                                                                                                    |  |
| Private key unwrapping      | N/A                         |            |    |       |   | Disable |                                                                                                    |  |
|                             |                             | Disallow   |    |       |   | Disable | Private keys cannot be unwrapped and imported into the partition.                                                                                                    |  |
|                             | NI/A                        | Allow      | х  | х     | х | Enable  | SO can configure the ability to wrap secret keys and export them from the partition.                                                                                                    |  |
| Secret key wrapping         | N/A                         |            |    |       |   | Disable |                                                                                                    |  |
|                             |                             | Disallow   |    |       |   | Disable | Secret keys cannot be wrapped and exported from the partition.                                                                                                    |  |

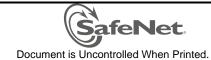

| Description                                       | Prerequisite                         | Capability         | SB | K-EXT | S | Policy       | Comments                                                                                                    |
|---------------------------------------------------|--------------------------------------|--------------------|----|-------|---|--------------|----------------------------------------------------------------------------------------------------|
|                                                   |                                      | Allow              | х  | х     | Х | Enable       | SO can configure the ability to unwrap secret keys and import them into the partition.                             |
| Secret key unwrapping                             | N/A                                  |                    |    |       |   | Disable      |                                                                                                    |
|                                                   |                                      | Disallow           |    |       |   | Disable      | Secret keys cannot be unwrapped and imported into the partition.                                                   |
| Drivete less planing                              | Cloning enabled,<br>Trusted path     | Allow              |    |       |   | Enable       | SO can configure the ability to clone private keys from one partition to another.                                  |
| Private key cloning                               | authentication                       |                    |    |       |   | Disable      |                                                                                                    |
|                                                   | enabled                              | Disallow           | Х  | Х     | Х | Disable      | Private keys cannot be cloned.                                                                                     |
|                                                   | Cloning enabled,<br>Trusted path     | Allow              |    |       |   | Enable       | SO can configure the ability to clone secret keys from one partition to another.                                   |
| Secret key cloning                                | authentication                       |                    |    |       |   | Disable      |                                                                                                    |
|                                                   | enabled                              | Disallow           | Х  | Х     | Х | Disable      | Secret keys cannot be cloned.                                                                                      |
|                                                   |                                      | Allow              | Х  |       |   | Enable       | SO can configure the ability to mask private keys for storage outside the partition.                               |
| Private key masking                               | Masking enabled                      |                    |    |       |   | Disable      |                                                                                                    |
|                                                   |                                      | Disallow           |    | Х     | Х | Disable      | Private keys cannot be masked for storage outside the partition.                                                   |
|                                                   |                                      | Allow X            |    | Х     | х | Enable       | SO can configure the ability to mask secret keys for storage outside the partition.                                |
| Secret key masking                                | Masking enabled                      |                    |    |       |   | Disable      |                                                                                                    |
|                                                   |                                      | Disallow           |    |       |   | Disable      | Secret keys cannot be masked for storage outside the partition.                                                    |
|                                                   | Private key wrapping                 | Allow              |    | Х     |   | Enable       | This setting allows wrapping of individual private key CRT components rather than as one PKCS #8 formatted object. |
| RA type wrapping                                  | enabled                              |                    |    |       |   | Disable      |                                                                                                    |
|                                                   |                                      | Disallow           | Х  |       | Х | Disable      |                                                                                                    |
| Minimum / maximum password length                 | User password authentication enabled | 7-16<br>characters |    |       |   | Configurable | Does not apply to Trusted Path modules.                                                                            |
| Number of failed Partition<br>User logins allowed | N/A                                  | 10                 |    |       |   | Configurable | The SO can configure; default maximum value is 10.                                                                 |

#### 3.2. FIPS-Approved Mode

The SO controls operation of the module in FIPS-approved mode, as defined by FIPS PUB 140-2, by enabling or disabling the appropriate Module Policy settings (assuming each is allowed at the Module Capability level). To operate in FIPS-approved mode, the following policy settings are required:

"Non-FIPS Algorithms Available" must be disabled.

Additionally, for operation at FIPS Level 3:

- "Trusted path authentication" must be enabled (implies that password authentication is disallowed or disabled), and
- "Trusted Path operation without a challenge" must be disabled if activation or auto-activation is enabled.
- "Count failed challenge response validations" must be enabled if activation or autoactivation is enabled.
- Raw RSA operations must only be used for key transport in FIPS mode

The policy settings for "Trusted path authentication" may also be configured in the case where "Non-FIPS Algorithms Available" has been enabled.

If the SO selects policy options (i.e., enables "Non-FIPS Algorithms Available") that would place the module in a mode of operation that is not approved, a warning is displayed and the SO is prompted to confirm the selection. The SO can determine FIPS mode of operation by matching the displayed capability and policy settings to those described in Sections 3.1 and 3.2.

#### 3.3. Description of Operator, Subject and Object

#### 3.3.1. Operator

An operator is defined as an entity that acts to perform an operation on the module. An operator may be directly mapped to a responsible individual or organization, or it may be mapped to a composite of a responsible individual or organization plus an agent (application program) acting on behalf of the responsible individual or organization.

In the case of a Certification Authority (CA), for example, the organization may empower one individual or a small group of individuals acting together to operate a cryptographic module as part of the company's service. The operator might be that individual or group, particularly if they are interacting with the module locally. The operator might also be the composite of the individual or group, who might still be present locally to the module (particularly for activation purposes, see section 3.4.2), plus the CA application running on a network-attached host computer.

#### 3.3.2. Roles

In the Trusted Path Authentication configuration, the Luna cryptographic module supports three authenticated operator roles: Crypto User and Crypto Officer for each partition (collectively called the Partition Users), plus the Security Officer at the module level. The cryptographic module also supports one unauthenticated operator role, the Public User, primarily to permit access to status information and diagnostics before authentication.

The SO is a privileged role, which exists only at the module level, whose primary purpose is to initially configure the module for operation and to perform security administration tasks such as partition creation.

The Crypto Officer is the key management role for each partition and the Crypto User is an optional readonly role that limits the operator to performing cryptographic operations only.

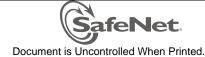

For an operator to assume any role other than Public User, the operator must be identified and authenticated. The following conditions must hold in order to assume one of the authenticated roles:

- No operator can assume the Crypto Officer, Crypto User or Security Officer role before identification and authentication;
- No identity can assume the Crypto Officer or Crypto User plus the Security Officer role.

The SO can create the Crypto User role by creating a challenge value for the Crypto User. In the case of a partition that supports the Crypto Officer and Crypto User roles, the Security Officer can limit access to only the Crypto User role by disabling the "User Key Management" (see Table 3-1) policy.

#### 3.3.3. Account Data

The module maintains the following User (which can include both the Crypto Officer and Crypto User role per Partition<sup>7</sup>) and SO account data:

- Partition ID or SO ID number.
- Partition User encrypted or SO encrypted authentication data (checkword).
- Partition User authentication challenge secret (one for each role, as applicable).
- Partition User locked out flag.

An authenticated User is referred to as a Partition User. The ability to manipulate the account data is restricted to the SO and the Partition User. The specific restrictions are as described below:

- 1. Only the Security Officer role can create (initialize) and delete the following security attributes:
  - o Partition ID.
  - o Checkword.
- 2. If Partition reset is allowed and enabled, the SO role only can modify the following security attribute:
  - Locked out flag for Partition User.
- 3. Only the Partition User can modify the following security attribute:
  - Checkword for Partition User.
- 4. Only the Security Officer role can change the default value, query, modify and delete the following security attribute:
  - Checkword for Security Officer.

<sup>&</sup>lt;sup>7</sup> A Partition effectively represents an identity within the module.

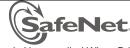

#### 3.3.4. Subject

For purposes of this security policy, the subject is defined to be a module session. The session provides a logical means of mapping between applications connecting to the module and the processing of commands within the module. Each session is tracked by the Session ID, the Partition ID and the Access ID, which is a unique ID associated with the application's connection. It is possible to have multiple open sessions with the module associated with the same Access ID/Partition ID combination. It is also possible for the module to have sessions opened for more than one Partition ID or have multiple Access IDs with sessions opened on the module. Applications running on remote host systems that require data and cryptographic services from the module must first connect via the communications service within the appliance, which will establish the unique Access ID for the connection and then allow the application to open a session with one of the partitions within the module. A local application (e.g., command line administration interface) will open a session directly with the appropriate partition within the module without invoking the communications service.

#### 3.3.5. Operator – Subject Binding

An operator must access a partition through a session. A session is opened with a partition in an unauthenticated state and the operator must be authenticated before any access to cryptographic functions and Private objects within the partition can be granted. Once the operator is successfully identified and authenticated, the session state becomes authenticated and is bound to the Partition User represented by the Partition ID, in the Crypto Officer or Crypto User role. Any other sessions opened with the same Access ID/Partition ID combination will share the same authentication state and be bound to the same Partition User.

#### 3.3.6. Object

An object is defined to be any formatted data held in volatile or non-volatile memory on behalf of an operator. For the purposes of this security policy, the objects of primary concern are private (asymmetric) keys and secret (symmetric) keys.

## 3.3.7. Object Operations

Object operations may only be performed by a Partition User. The operations that may be performed are limited by the role (Crypto Officer or Crypto User) associated with the user's login state, see section 3.5. New objects can be made in several ways. The following list identifies operations that produce new objects:

- o Create,
- o Copy,
- o Generate,
- Unwrapping,
- Derive.

Existing objects can be modified and deleted. The values of a subset of attributes can be changed through a modification operation. Objects can be deleted through a destruction operation. Constant operations do not cause creation, modification or deletion of an object. These constant operations include:

- Query an object's size;
- Query the size of an attribute;
- Query the value of an attribute;
- Use the value of an attribute in a cryptographic operation;

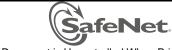

- Search for objects based on matching attributes;
- Cloning an object;
- Wrapping an object; and
- Masking and unmasking an object.

Secret keys and private keys are always maintained as Sensitive objects and, therefore, they are permanently stored with the key value encrypted to protect its confidentiality. Key objects held in volatile memory do not have their key values encrypted, but they are subject to active zeroization in the event of the module reset or in response to a tamper event. Operators are not given direct access to key values for any purpose.

#### 3.4. Identification and Authentication

#### 3.4.1. Authentication Data Generation and Entry

The module requires that Partition Users and the SO be authenticated by proving knowledge of a secret shared by the operator and the module. The module configured for Trusted Path Authentication must be initialized using the PED to define the SO authentication data.

For Trusted Path Authentication, the module generates the authentication secret as a 48-byte random value and, optionally for a Partition User, an authentication challenge secret. The authentication secret(s) are provided to the operator via a physically separate trusted path, described in sub-section 3.4.2, and must be entered by the operator via the trusted path and via a logically separate trusted channel (in the case of the response based on the challenge secret) during the login process. If a Partition is created with Crypto Officer and Crypto User roles, a separate challenge secret is generated for each role.

#### 3.4.2. Trusted Path

In Trusted Path mode, user authentication is, by default, a two-stage process. The first stage is termed "Activation" and is performed using a trusted path device (PED) that is physically separate from the host IT environment. The primary form of authentication data used during Activation is the 48-byte value that is randomly generated by the module and stored on the Black (User) iKey<sup>8</sup> via the physical trusted path. The data on the iKey must then be entered into the module via the trusted path as part of each Activation process. Once Activation has been performed, the user's Partition data is ready for use within the module. Access to key material and cryptographic services, however, is not allowed until the second stage of authentication, "User Login", has been performed. This typically requires the input of a partition's challenge secret as part of a login operation. However, for SO authentication and for user authentication when the settings of the Partition Policy disable the use of challenge/response authentication for login to a partition<sup>9</sup>, the presentation of the iKey data (i.e., equivalent to Activation) is all that is required to complete authentication.

<sup>&</sup>lt;sup>9</sup> Challenge/response authentication might, for example, be disabled in a case where both a cryptographic module and the attached application server are located within a physically secured environment and the user is required to always be physically present to start the application and authenticate to a cryptographic module via the PED.

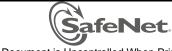

<sup>&</sup>lt;sup>8</sup> Or Black (User) PED key. Within this document the terms iKey and PED key are interchangeable unless otherwise indicated.

The default Partition Policy enables the use of challenge/response authentication for the "User Login" stage. The authentication challenge secret (or secrets if the Crypto Officer and Crypto User roles are used) for the partition is generated by the module as a 75-bit value that is displayed as a 16-character string on the visual display of the trusted path device. The challenge secret is then provided, via a secure out-of-band means, to each external entity authorized to connect to the partition and is used by the external entity to form the response to a random one-time challenge from the module. The encrypted one-time response is returned to the cryptographic module where it is verified to confirm the "User Login". Thus, when the challenge secret is required, both the trusted path Activation and the successful completion of the challenge/response process by the external entity is required to authenticate to a partition and have access to its cryptographic material and functions.

#### 3.4.3. Limits on Login Failures

The module also implements a maximum login attempts policy. The policy differs for an SO authentication data search and a Partition User authentication data search.

In the case of an SO authentication data search:

• If three (3) consecutive SO logon attempts fail, the module is zeroized.

In the case of a Partition User authentication data search, one of two responses will occur, depending on the partition policy:

- 1. If "Partition reset" is Allowed and Enabled, then if "n" ("n" is set by the SO at the time the HSM is initialized) consecutive operator logon attempts fail, the module flags the event in the Partition User's account data, locks the Partition User and clears the volatile memory space. The SO must unlock the partition in order for the Partition User to resume operation.
- 2. If "Partition reset" is not Allowed or not Enabled, then if "n" consecutive Partition User logon attempts via the physical trusted path fail, the module will erase the partition. The SO must delete and re-create the partition. Any objects stored in the partition, including private and secret keys, are permanently erased.

#### 3.4.4. M of N Activation

If M of N activation is required by the Module Policy, "M" pieces out of a total of "N" pieces of a split authentication secret must be entered via the trusted path in order to activate the module for operation. The M of N secret and the splits are generated by the module.

#### 3.4.5. Remote Authentication

The Remote Authentication feature allows one Luna cryptographic module operating in a Trusted Path configuration to accept, via its PED, the iKey data (User or SO) for a second Luna cryptographic module and to securely transfer the iKey data to the second module, where it is acted upon. The secure transfer is performed using the cloning protocol and ensures that both modules have been authenticated using a digital signature-based technique and that each transfer is encrypted using a separately negotiated TDES session key.

#### 3.5. Access Control

The Access Control Policy is the main security function policy enforced by the module. It governs the rights of a subject to perform privileged functions and to access objects stored in the module. It covers the object operations detailed in section 3.3.7.

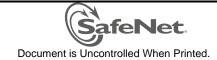

A subject's access to objects stored in the module is mediated on the basis of the following subject and object attributes:

- Subject attributes:
  - Session ID
  - Access ID and Partition ID associated with session
  - Session authentication state (binding to authenticated Partition identity and role)
- · Object attributes:
  - Owner. A Private object is owned by the Partition User associated with the subject that produces it. Ownership is enforced via internal key management.
  - Private. If True, the object is Private. If False, the object is Public.
  - o **Sensitive.** If True, object is Sensitive. If False, object is Non-Sensitive.
  - Extractable<sup>10</sup>. If True, object may be extracted. If False, object may not be extracted.
  - Modifiable. If True, object may be modified. If False, object may not be modified.

Objects are labelled with a number corresponding to their partition and are only accessible by a subject associated with the owning Partition ID. Only generic data and certificate objects can be non-sensitive. Sensitive objects are encrypted using the partition's secret key to prevent their values from ever being exposed to external entities. Key objects are always created as Sensitive objects and can only be used for cryptographic operations by a logged in Partition User. Key objects that are marked as extractable may be exported from the module using the Wrap operation if allowed and enabled in the partition's policy set. Table 3-3 summarizes the object attributes used in Access Control Policy enforcement.

Table 3-3 Object Attributes Used in Access Control Policy Enforcement

| Attribute   | Values                                                                                                    | Impact                                                                                                    |
|-------------|----------------------------------------------------------------------------------------------------|----------------------------------------------------------------------------------------------------|
| PRIVATE     | TRUE – Object is private to (owned by) the operator identified as the Access Owner when the object is created.           | Object is only accessible to subjects (sessions) bound to the operator identity that owns the object.                |
| PRIVATE     | FALSE – Object is not private to one operator identity.                                                                  | Object is accessible to all subjects associated with the partition in which the object is stored.                    |
|             | TRUE – Attribute values representing plaintext key material are not permitted to exist (value encrypted).                | Key material is stored in encrypted form.                                                                            |
| SENSITIVE   | FALSE – Attribute values representing plaintext data are permitted to exist.                                             | Plaintext data is stored with the object and is accessible to all subjects otherwise permitted access to the object. |
| MODIFIABLE  | TRUE – The object's attribute values may be modified.                                                                    | The object is "writeable" and its attribute values can be changed during a copy or set attribute operation.          |
|             | FALSE – The object's values may not be modified.                                                                         | The object can only be read and only duplicate copies can be made.                                                   |
| EXTRACTABLE | TRUE – Key material stored with the object may be extracted from the Luna cryptographic module using the Wrap operation. | The ability to extract a key permits sharing with other crypto modules and archiving of key material.                |
|             | FALSE – Key material stored with the object may not be extracted from the Luna cryptographic module.                     | Keys must never leave a module's control.                                                                            |

<sup>&</sup>lt;sup>10</sup>Extract means to remove the key from the control of the module. This is typically done using the Wrap operation, but the Mask operation is also considered to perform an extraction when cloning is enabled for the container.

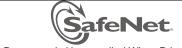

The module does not allow any granularity of access other than owner or non-owner (i.e., a Private object cannot be accessible by two Partition Users and restricted to other Partition Users). Ownership of a Private object gives the owner access to the object through the allowed operations but does not allow the owner to assign a subset of rights to other operators. Allowed operations are those permitted by the HSM and Partition Capability and Policy settings.

The policy is summarized by the following statements:

- A subject may perform an allowed operation on an object if the object is in the partition with which the subject is associated and one of the following two conditions holds:
  - 1. The object is a "Public" object, i.e., the PRIVATE attribute is FALSE, or
  - 2. The subject is bound to the Partition User that owns the object.
- Allowed operations are those permitted by the object attribute definitions within the following constraints:
  - 1. A Partition User in the Crypto User role has access to only the User operations, and
  - 2. The restrictions imposed by the HSM and Partition Capability and Policy settings.

#### 3.5.1. Object Re-use

The access control policy is supported by an object re-use policy. The object re-use policy requires that the resources allocated to an object be cleared of their information content before they are re-allocated to a different object.

#### 3.5.2. Privileged Functions

The module shall restrict the performance of the following functions to the SO role only:

- Module initialization
- Partition creation and deletion
- Configuring the module and partition policies
- Module zeroization
- Firmware update

#### 3.6. Cryptographic Material Management

Cryptographic material (key) management functions protect the confidentiality of key material throughout its life-cycle. The FIPS PUB 140-2 approved key management functions provided by the module are the following:

- (1) Pseudo random number generation in accordance with ANSI X9.31, Appendix A2.4.
- (2) Cryptographic key generation in accordance with the following indicated standards:
  - a. RSA 1024-4096 bits key pairs in accordance with FIPS PUB 186-2.
  - b. TDES 112, 168 bits (FIPS PUB 46-3, ANSI X9.52).
  - c. AES 128, 192, 256 bits (FIPS PUB 197).
  - d. DSA 1024 bits key pairs in accordance with FIPS PUB 186-2.
  - e. ECDSA in accordance with ANSI X9.62.
- (3) Secure key storage and key access following the PKCS #11 standard.

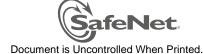

(4) Destruction of cryptographic keys is performed in one of three ways as described below in accordance with the PKCS #11 and FIPS PUB 140-2 standards:

- a. An object on a Luna cryptographic module that is destroyed using the PKCS #11 function C DestroyObject is marked invalid and remains encrypted with the Partition User's key or a Luna cryptographic module's general secret key until such time as its memory locations (flash or RAM) are re-allocated for additional data on a Luna cryptographic module, at which time they are purged and zeroized before re-allocation.
- b. Objects on a Luna cryptographic module that are destroyed as a result of authentication failure are zeroized (all flash blocks in the Partition User's memory turned to 1's). If it is an SO authentication failure, all flash blocks used for key and data storage on a Luna cryptographic module are zeroized.
- c. Objects on a Luna cryptographic module that are destroyed through C InitToken (the SOaccessible command to initialize a Luna cryptographic module available through the API) are zeroized, along with the rest of the flash memory being used by the SO and Partition Users.

Keys are always stored as secret key or private key objects with the Sensitive attribute set. The key value is, therefore, stored in encrypted form using the owning Partition User's secret key. Access to keys is never provided directly to a calling application. A handle to a particular key is returned that can be used by the application in subsequent calls to perform cryptographic operations.

Private key and secret key objects may be imported into the module using the Unwrap, Unmask (if cloning is enabled at the HSM level) or Derive operation under the control of the Access Control Policy. Any externally-set attributes of keys imported in this way are ignored by the module and their attributes are set by the module to values required by the Access Control Policy.

#### 3.7. **Cryptographic Operations**

Because of its generic nature, the module's firmware supports a wide range of cryptographic algorithms and mechanisms. The approved cryptographic functions and algorithms that are relevant to the FIPS 140-2 validation are the following:

- 1. Symmetric encryption/decryption (key wrap/unwrap) TDES 168 bits and AES 128, 192 and 256 bits in accordance with PKCS #11.
- 2. Symmetric encryption/decryption: TDES 112, 168 bits (FIPS PUB 46-3, ANSI X9.52).
- 3. Symmetric encryption/decryption: AES 128, 192, 256 bits (FIPS PUB 197).
- 4. Asymmetric key wrap/unwrap: RSA 1024-4096 (PKCS #1 V1.5)
- 5. Signature generation/verification: RSA 1024-4096 bits (PKCS #1 V1.5) with SHA-1, SHA-224, SHA-256, SHA-384, SHA-512 (FIPS PUB 180-2), RSA 1024-4096 bits (PSS) with SHA-1, SHA-224, SHA-256, SHA-384, SHA-512 (FIPS PUB 180-2), RSA 1024-4096 bits (X9.31) with SHA-1, DSA 1024 bits (FIPS PUB 186-2) with SHA-1, ECDSA (ANSI X9.62) with SHA-1.
- 6. Hash generation SHA-1, SHA-224, SHA-256, SHA-384, SHA-512 (FIPS PUB 180-2).
- 7. Keyed hash generation HMAC using SHA-1, SHA-224, SHA-256, SHA-384, SHA-512 (FIPS PUB 198).
- 8. Message authentication TDES MAC (FIPS PUB 113)
- 9. Random number generation (ANSI X9.31 A2.4)

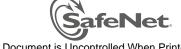

Table 3-4. Algorithm Validation Certificates

| Algorithm Validation Certificates                                  |
|--------------------------------------------------------------------|
| AES (Certificate #510 and Certificate #1135)                       |
| DSA (Certificate #370)                                             |
| ECDSA (Certificate #135) – Only NIST Recommended Curves            |
| HMAC: SHA-1, SHA-224, SHA-256, SHA-384, SHA-512 (Certificate #645) |
| RNG (Certificate #630)                                             |
| RSA (Certificate #539)                                             |
| SHA-1, SHA-224, SHA-256, SHA-384, SHA-512 (Certificate #1056)      |
| TDES (Certificate #520 and Certificate #827)                       |
| TDES MAC (Vendor Affirmed; Certificate #520)                       |

#### 3.8. Self-tests

The module provides self-tests on power-up and on request to confirm the firmware integrity, and to check the random number generator and each of the implemented cryptographic algorithms.

Table 3-5. Module Self-Tests

| Test                                                               | When Performed          | Indicator                                           |
|--------------------------------------------------------------------|-------------------------|-----------------------------------------------------|
| Firmware CRC by boot block prior to firmware start                 | Power-on                | Module halt <sup>11</sup>                           |
| Firmware SHA-1                                                     | Power-on                | Module halt                                         |
| Known-Answer Tests (KATs) for all approved functions (Section 3.7) | Power-on/Request        | Module halt/Error -<br>Halt                         |
| RNG continuous tests                                               | Continuous              | Error - Halt                                        |
| Pair-wise consistency tests (asymmetric key pairs)                 | On generation           | Error                                               |
| Firmware load test                                                 | On firmware update load | Error – module will continue with existing firmware |

#### 3.9. Firmware Security

The Firmware Security Policy assumes that any firmware images loaded in conformance with the policy have been verified by SafeNet to ensure that the firmware will function correctly. The policy applies to initial firmware loading and subsequent firmware updates.

The module shall not allow external software <sup>12</sup> to be loaded inside its boundary. Only properly formatted firmware may be loaded. The communication of initial or updated firmware to a target module shall be initiated by a SafeNet module dedicated to that function. Firmware shall be digitally signed using the SafeNet Manufacturing signature key and encrypted using a secret key that may be derived by the receiving module for decryption. The unencrypted firmware must not be visible outside the module before, during and after the loading operation.

The firmware shall provide mechanisms to ensure its own integrity and to ensure the integrity of any permanent security-critical data stored within a cryptographic module.

<sup>&</sup>lt;sup>12</sup> External software means any form of executable code that has been generated by anyone other than SafeNet and has not been properly formatted and signed as a legitimate SafeNet firmware image.

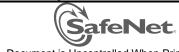

<sup>&</sup>lt;sup>11</sup> Details of the failure can be obtained from the dual-port following a module halt.

#### 3.10. Physical Security

The Luna cryptographic module is a multi-chip embedded module as defined by FIPS PUB 140-2 section 4.5. It is enclosed in a strong enclosure that provides tamper-evidence. Any tampering that might compromise the module's security is detectable by visual inspection of the physical integrity of the module. The enclosure covers are bonded to the circuit card assembly and an attempt to remove either of the covers will result in significant damage to the card, rendering the module inoperable.

The module's enclosure is opaque to resist visual inspection of the device design, physical probing of the device and attempts to access sensitive data on individual components of the device.

The only plaintext Critical Security Parameter (CSP) stored inside the module is the Token Variable Key (TVK), which is used to implement the auto-activation feature. If that feature is used, the TVK is stored in battery-backed RAM, which is zeroized in the event of a tamper detection – either from the external tamper signal or removal of the card from the PCI-e slot.

#### 3.11. EMI / EMC

The module conforms to FCC Part 15 Class B requirements for home use.

#### 3.12. Fault Tolerance

If power is lost to the module for whatever reason, the module shall, at a minimum, maintain itself in a state that it can be placed back into operation when power is restored without compromise of its functionality or permanently stored data.

The module shall maintain its secure state<sup>13</sup> in the event of data input/output failures. When data input/output capability is restored the module will resume operation in the state it was prior to the input/output failure.

### 3.13. Mitigation of Other Attacks

Timing attacks are mitigated directly by the module through the use of hardware accelerator chips for modular exponentiation operations. The use of hardware acceleration ensures that all RSA signature operations complete in very nearly the same time, therefore making the analysis of timing differences irrelevant. RSA blinding may also be selected as an option to mitigate this type of attack.

The cryptographic module provides a connection to allow it to receive an external tamper event signal. By responding to the signal the module can ensure that no sensitive data remains even if a determined attack defeats the external physical security protection measures. In the case of the standalone version of the cryptographic module circuitry is present to detect the removal of the module from a PCI-e slot. By responding to this external signal, the module ensures that all plaintext sensitive data are cleared if the module is removed from a PCI-e slot.

<sup>&</sup>lt;sup>13</sup> A secure state is one in which either a Luna cryptographic module is operational and its security policy enforcement is functioning correctly, or it is not operational and all sensitive material is stored in a cryptographically protected form on a Luna cryptographic module.

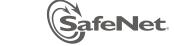

### APPENDIX A. CRYPTOGRAPHIC ALGORITHMS SUPPORT

FIPS-approved algorithms are shown in bold lettering.

Random Number Generation

ANSI X9.31 Appendix A, para 2.4 (uses non-approved HRNG as source of seed data)

#### Encrypt/Decrypt:

- **TDES-ECB**
- TDES-CBC
- **AES-ECB**
- **AES-CBC**
- **DES-ECB**
- **DES-CBC**
- RC2-ECB
- RC2-CBC
- RC4
- RC5-ECB
- RC5-CBC
- CAST5-ECB
- CAST5-CBC
- RSA X-509
- SEED
- ARIA

#### Digest:

- SHA-1
- **SHA-256**
- SHA-224
- **SHA-384**
- SHA-512
- MD2
- MD5
- HAS-160

#### Sign/Verify:

- RSA-1024-4096 X9.31
- RSA-1024-4096 PKCS #1 V1.5
- RSA-1024-4096 PSS with SHA-1, SHA-224, SHA-256, SHA-384, SHA-512
- **DSA 1024**
- **ECDSA**
- **TDES-MAC**
- HMAC-SHA1
- HMAC-SHA-224
- HMAC-SHA-256
- HMAC-SHA-384
- HMAC-SHA-512
- **AES MAC**
- **DES-MAC**
- RC2-MAC
- RC5-MAC
- CAST5-MAC
- SSL3-MD5-MAC
- SSL3-SHA1-MAC
- **KCDSA**

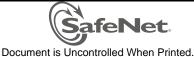

#### Generate Key:

- 2Key TDES
- 3Key TDES
- AES 128, 192, 256 bits
- DES
- RC2
- RC4
- RC5
- CAST5
- SEED
- ARIAGENERIC-SECRET
- SSL PRE-MASTER

#### Generate Key Pair:

- RSA-1024 4096 X9.31 and PKCS #1
- DSA-1024
- ECDSA (NIST curves)
- DH-1024 provides 80-bits of encryption strength
- KCDSA

#### Wrap Symmetric Key Using Symmetric Algorithm:

- TDES-ECB
- AES ECB
- RC2-ECB
- CAST5-ECB

#### Wrap Symmetric Key Using Asymmetric Algorithm:

- RSA-1024 provides 80-bits of encryption strength
- RSA-2048 provides 112-bits of encryption strength
- RSA 4096 provides 150-bits of encryption strength

#### Wrap Asymmetric Key Using Symmetric Algorithm:

- TDES-CBC
- AES-CBC

#### Unwrap Symmetric Key With Symmetric Algorithm:

- TDES-ECB
- AES ECB
- RC2-ECB
- CAST5-ECB

#### Unwrap Symmetric Key With Asymmetric Algorithm:

- RSA-1024
- RSA-2048
- RSA-4096

#### Unwrap Asymmetric Key With Symmetric Algorithm:

- TDES-CBC
- AES-CBC

#### Derive Symmetric Key

- Diffie-Hellman
- ECDH

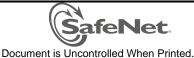

Page A-2 of A-2

# APPENDIX B. SECURITY POLICY CHECKLIST TABLES

Table B-1 Roles and Required Identification and Authentication

| Role             | Type of Authentication       | Authentication Data                                                                                                    |
|------------------|------------------------------|----------------------------------------------------------------------------------------------------|
| Security Officer | Identity-based               | Level 3 – Authentication token (PED Key – one per module) plus optional PED PIN                                                          |
| Crypto Officer   | Identity-based <sup>14</sup> | Level 3 – Authentication token (PED Key – one per user) plus optional PED PIN, plus optional Challenge Secret for the role <sup>15</sup> |
| Crypto User      | Identity-based               | Level 3 – Authentication token (PED Key – one per user) plus optional PED PIN, plus optional Challenge Secret for the role               |
| Public User      | Not required                 | N/A                                                                                                    |

Table B-2 Strengths of Authentication Mechanisms

| Authentication Mechanism   | Strength of Mechanism                                                                                                    |
|----------------------------|----------------------------------------------------------------------------------------------------|
| PED Key (Level 3) plus PIN | 48 byte random authentication data stored on PED key plus PIN entered via PED key pad (minimum 4 bytes). With login failure thresholds of 3 for SO and configurable from 1 to 15 (default 10) for users, this ensures the FIPS 140-2 required thresholds can never be reached. |
| Challenge Secret (Level 3) | Default 16 character random string (minimum 7 character string). With login failure thresholds of 3 for SO and configurable from 1 to 15 (default 10) for users, this ensures the FIPS 140-2 required thresholds can never be reached.                                         |

Table B-3 Services Authorized for Roles

| Role             | Authorized Services                                                                                                    |
|------------------|----------------------------------------------------------------------------------------------------|
| Security Officer | Show Status, Self-test, Initialize Module, Configure Module Policy, Create Partition, Configure Partition Policy, Zeroize, Firmware Update                                                                                                    |
| Crypto Officer   | Show Status, Self-test, Key and Key Pair Generation, Symmetric Encrypt/Decrypt, Asymmetric Signature/Verification, Symmetric & Asymmetric Key Wrap/Unwrap, Symmetric & Asymmetric Key Mask/Unmask, Store Data Object, Read Data Object, Partition Backup and Restore |
| Crypto User      | Show Status, Self-test, Symmetric Encrypt/Decrypt, Asymmetric Signature/Verification, Store Data Object, Read Data Object                                                                                                    |
| Public User      | Show Status, Self-test, Store Public Data Object, Read Public Data Object                                                                                                    |

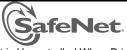

<sup>&</sup>lt;sup>14</sup> The Crypto Officer and Crypto User both apply to the same partition, i.e., identity. They are distinguished by different challenge values representing the two different roles.

<sup>15</sup> If activation or auto-activation is enabled, challenge secret is required in FIPS mode

Table B-4 Access Rights within Services

| Service                        | Cryptographic Keys and CSPs                               | Role                                                         | Type(s) of Access                |
|--------------------------------|-----------------------------------------------------------|--------------------------------------------------------------|----------------------------------|
| Show Status <sup>16</sup>      | N/A                                                       | All                                                          | N/A                              |
| Self-test                      | N/A                                                       | All                                                          | N/A                              |
| Initialize Module              | Authentication data via trusted path                      | so                                                           | Write – SO authentication data   |
| Configure Module Policy        | Authentication data via trusted path                      | so                                                           | Use <sup>17</sup>                |
| Create Partition               | Authentication data via trusted path                      | SO                                                           | Write – User authentication data |
| Configure Partition Policy     | Authentication data via trusted path                      | so                                                           | Use                              |
| Zeroize                        | Authentication data, symmetric keys, asymmetric key pairs | SO                                                           | Write, Erase                     |
| Firmware Update                | MVK <sup>18</sup>                                         | so                                                           | Use, Write (firmware only)       |
| Key and Key Pair Generation    | Symmetric keys, asymmetric key pairs                      | Crypto Officer                                               | Write                            |
| Symmetric Key Wrap/ Unwrap     | Symmetric with RSA Symmetric with Symmetric ECB mode      | Crypto Officer                                               | Use, Write                       |
| Asymmetric Key Wrap/ Unwrap    | Asymmetric with Symmetric CBC mode                        | Crypto Officer                                               | Use, Write                       |
| Symmetric Key Mask/ Unmask     | Symmetric with AES 256                                    | Crypto Officer                                               | Use, Write                       |
| Asymmetric Key Mask/<br>Unmask | Symmetric with AES 256                                    | Crypto Officer                                               | Use, Write                       |
| Partition Backup / Restore     | Symmetric keys, asymmetric key pairs                      | Crypto Officer                                               | Transfer <sup>19</sup>           |
| Symmetric Encrypt/Decrypt      | Symmetric keys                                            | Crypto Officer,<br>Crypto User                               | Use                              |
| Asymmetric Signature           | RSA, DSA private keys                                     | Crypto Officer,<br>Crypto User                               | Use                              |
| Asymmetric Verification        | RSA, DSA public keys                                      | Crypto Officer,<br>Crypto User                               | Use                              |
| Store Data Object              | Non-cryptographic data                                    | Crypto Officer,<br>Crypto User,<br>Public User <sup>20</sup> | Write                            |
| Read Data Object               | Non-cryptographic data                                    | Crypto Officer,<br>Crypto User,<br>Public User <sup>21</sup> | Read                             |

<sup>&</sup>lt;sup>21</sup> The Public User has access to Public Data Objects Only.

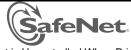

Show status is provided by invoking the "hsm showinfo" command from the administrative interface. It will display identifying information about the module such as label, serial number, firmware version, etc., and state whether the module is in FIPSapproved mode.

17 Use means access to key material for use in performing a cryptographic operation. The key material is never visible.

18 Public key value. See Table B-5 for its description.

Transfer means moving a key using the cloning protocol from one crypto module to another.

The Public User has access to Public Data Objects Only.

Table B-5 Keys and Critical Security Parameters Used in the Module

| Key/CSP Name                          | Description                                                                                                    |
|---------------------------------------|----------------------------------------------------------------------------------------------------|
| Challenge Secret                      | Used in Trusted Path Authentication configuration only. 16 character random string generated by the HSM and output via the PED display when the user is created. It is input by the operator as the authentication data for a client application login. Stored in flash encrypted as part of the user checkword.                                                                                                    |
| Random challenge                      | Used in Trusted Path Authentication configuration only. A one-time random number generated by the HSM and sent to the calling application for each login. It is combined with the input Challenge Secret to compute the one-time response that is returned to the HSM. Stored in RAM as plaintext.                                                                                                    |
| Challenge Response                    | A 20-byte value used for authentication in the challenge response scheme. It is generated using the challenge secret and the one-time random challenge value. Stored in RAM as plaintext.                                                                                                    |
| SIM authorization values              | These user-supplied M of N secret values are used to authorize the insertion of a masked key blob previously extracted using the SIM II feature.                                                                                                    |
| RNG Seed Value (V)                    | The 64 bit intermediate value of the X9.31 Annex A2.4 TDES-based PRNG algorithm. It is used as one of the initial seed values for the algorithm. It is stored in flash encrypted with the GSK.                                                                                                    |
| RNG Key Value (*K)                    | The double-length TDES key used for the X9.31 Annex A2.4 TDES-based PRNG algorithm. It is used as one of the initial seed values for the algorithm. It is stored in flash encrypted with the GSK.                                                                                                    |
| PED Key (or iKey) Authentication Data | Used in Trusted Path Authentication configuration. A 48-byte random value that is generated by the module when the SO or User is created. It is written out to the serial memory device (PED Key) via the Trusted Path. Stored on the PED Key or iKey as plaintext.                                                                                                    |
| Optional PIN                          | An optional PIN value used for authentication along with the PED key. It must be a minimum of 4-bytes long.                                                                                                    |
| Cloning Domain Vector                 | 24-byte value that is used to control the module's ability to participate in the cloning protocol. It is either generated by the module or imprinted onto the module at the time the module is initialized. It is stored encrypted (using the SGSK) in the module. The value is output from the original module in the domain onto a PED Key or iKey to enable initializing additional modules into the same domain. |
| User Storage Key (USK)                | 24-byte TDES key that is randomly generated for each user on a Luna cryptographic module. This key is used to encrypt all sensitive attributes of all private objects owned by the user.                                                                                                    |

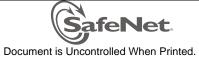

Table B-5 Keys and Critical Security Parameters Used in the Module

| Key/CSP Name                               | Description                                                                                                    |
|--------------------------------------------|----------------------------------------------------------------------------------------------------|
| Security Officer Master Key (SMK)          | The storage key for the SO; a 24-byte TDES key that is randomly generated for the SO on the module. This key is   |
|                                            | used to encrypt all sensitive attributes of all private objects                                                   |
|                                            | owned by the SO. The USK/SMK is stored encrypted                                                                  |
|                                            | using an AES key, which is the first 32 bytes of the                                                              |
|                                            | User/SO PED Key Authentication data (plus optional PIN).                                                          |
| Global Storage Key (GSK)                   | 24-byte TDES key that is the same for all users on a                                                              |
|                                            | specific Luna cryptographic module. It is stored encrypted                                                        |
|                                            | with USK and SMK. It is used to encrypt permanent                                                                 |
|                                            | parameters within the non-volatile memory area reserved for use by the module.                                    |
| Secondary Global Storage Key (SGSK)        | 24-byte TDES key that is the same for all users on a                                                              |
|                                            | specific Luna cryptographic module. It is stored encrypted                                                        |
|                                            | using USK and SMK. It is used to encrypt non-permanent                                                            |
|                                            | parameters (parameters re-generated for every module                                                              |
|                                            | initialization) within the non-volatile memory area reserved                                                      |
|                                            | for use by the module.                                                                                            |
| Token or Module Wrapping Key (TWK)         | A 4096-bit RSA private key used in the cloning protocol.                                                          |
| T                                          | Stored in the Param area; encrypted with the GSK.                                                                 |
| Token or Module Wrapping Certificate (TWC) | 4096-bit RSA public key certificate, corresponding to the                                                         |
|                                            | TWK, used in exchange of session encryption key as part                                                           |
|                                            | of the handshake during the cloning protocol. Stored as                                                           |
| I I Vov                                    | plaintext in the Param area.                                                                                      |
| U Key                                      | 24-byte TDES key used in conjunction with the auth code for a firmware update to derive a key used to decrypt the |
|                                            | firmware update image when it is loaded into the module.                                                          |
|                                            | Used for backwards compatibility purposes with earlier                                                            |
|                                            | firmware versions. Stored in the Param area.                                                                      |
| Token or Module Variable Key (TVK)         | 24-byte TDES key stored in a dedicated non-volatile RAM.                                                          |
| Tokon or module variable ries (1771)       | It is used to encrypt authentication data stored for auto-                                                        |
|                                            | activation purposes. The non-volatile RAM is actively                                                             |
|                                            | zeroized in response to a tamper event.                                                                           |
| Masking Key                                | AES 256-bit key stored in the Param area. It is generated                                                         |
|                                            | on the HSM at initialization time. It is used during masking                                                      |
|                                            | operations                                                                                                    |
| Manufacturer's Integrity Certificate (MIC) | 4096-bit RSA public key certificate corresponding to the                                                          |
| , ,                                        | Manufacturer's Integrity Key (MIK) held at SafeNet. Used                                                          |
|                                            | in verifying Hardware Origin Certificates (HOCs), which                                                           |
|                                            | are generated in response to a customer function call to                                                          |
|                                            | provide proof of hardware origin. Stored as plaintext in                                                          |
|                                            | flash.                                                                                                    |
| Manufacturers Verification Key (MVK)       | 4096-bit Public key counterpart to the Manufacturer's                                                             |
|                                            | Signature Key (MSK) held at SafeNet. Used to verify the                                                           |
|                                            | digital signature on a firmware update image. Stored in flash as plaintext.                                       |
| Device Authentication Key (DAK)            | 2048-bit RSA private key used for a specific PKI                                                                  |
|                                            | implementation requiring assurance that a key or a                                                                |
|                                            | specific action originated within the hardware crypto                                                             |
|                                            | module.                                                                                                    |

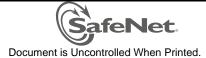

# APPENDIX C. LIST OF TERMS, ABBREVIATIONS AND ACRONYMS

| Term          | Definition                                  |
|---------------|---------------------------------------------|
| ANSI          | American National Standards Institute       |
| CA            | Certification Authority                     |
| Chrysalis-ITS | Former name of SafeNet Canada, Inc.         |
| CRC           | Cyclic Redundancy Check                     |
| CRT           | Chinese Remainder Theorem                   |
| CSP           | Critical Security Parameter                 |
| DAK           | Device Authentication Key                   |
| ECC           | Elliptic Curve Cryptography                 |
| FIPS          | Federal Information Processing Standard     |
| GSK           | Global Storage Key                          |
| НА            | High Availability                           |
| HOC           | Hardware Origin Certificate                 |
| HRNG          | Hardware Random Number Generator            |
| HSM           | Hardware Security Module                    |
| KAT           | Known Answer Test                           |
| MAC           | Message Authentication Code                 |
| MIC           | Manufacturer's Integrity Certificate        |
| MIK           | Manufacturer's Integrity Key                |
| MSK           | Manufacturer's Signature Key                |
| MVK           | Manufacturers Verification Key              |
| PCI-e         | Peripheral Component Interconnect – Express |
| PED           | PIN Entry Device                            |
| PKCS          | Public-Key Cryptography Standards           |
| PRNG          | Pseudo-Random Number Generator              |
| RA            | Registration Authority                      |
| RNG           | Random Number Generator                     |
| SCU           | Secure Capability Update                    |
| SFF           | Short-Form Factor                           |
| SGSK          | Secondary Global Storage Key                |
| SIM           | Secure Information Management               |
| SMK           | Security Officer's Master Key               |
| SO            | Security Officer                            |
| TVK           | Token or Module Variable Key                |

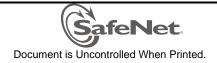

| Term | Definition                           |
|------|--------------------------------------|
| TWC  | Token or Module Wrapping Certificate |
| TWK  | Token or Module Wrapping Key         |
| USK  | User's Storage Key                   |